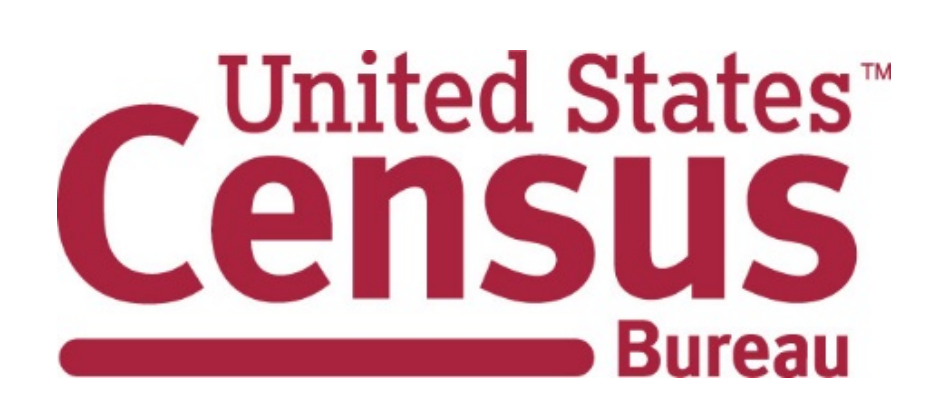

# Tools for Scraping and Classifying Data from Government Websites

Brian Dumbacher (brian.dumbacher@census.gov) Any views expressed are those of the author and not necessarily those of the U.S. Census Bureau.

## Current Work

## References

- The U.S. Census Bureau's public sector surveys collect data from state and local governments.
- The Quarterly Summary of State and Local Government Tax Revenue (QTax) collects data on tax revenue collections.
- Respondents sometimes direct QTax analysts to their websites.
- Going directly to websites to obtain the data could reduce burden on respondents and QTax analysts and increase the timeliness of data products.

- The Apache Software Foundation. (2014). Apache Nutch. *<http://nutch.apache.org>*
- Dumbacher, B. and Capps, C. (2016). Big Data Methods for Scraping Government Tax Revenue From the Web. *2016 Proceedings of the American Statistical Association*, *Section on Statistical Learning and Data Science*, 2940- 2954.
- U.S. Census Bureau. (2017). Quarterly Summary of State & Local Taxes. *<http://www.census.gov/govs/qtax>*

**of PDFs**

- There are thousands of government websites with little standardization.
- Most data and publications are in Portable Document Format (PDF).

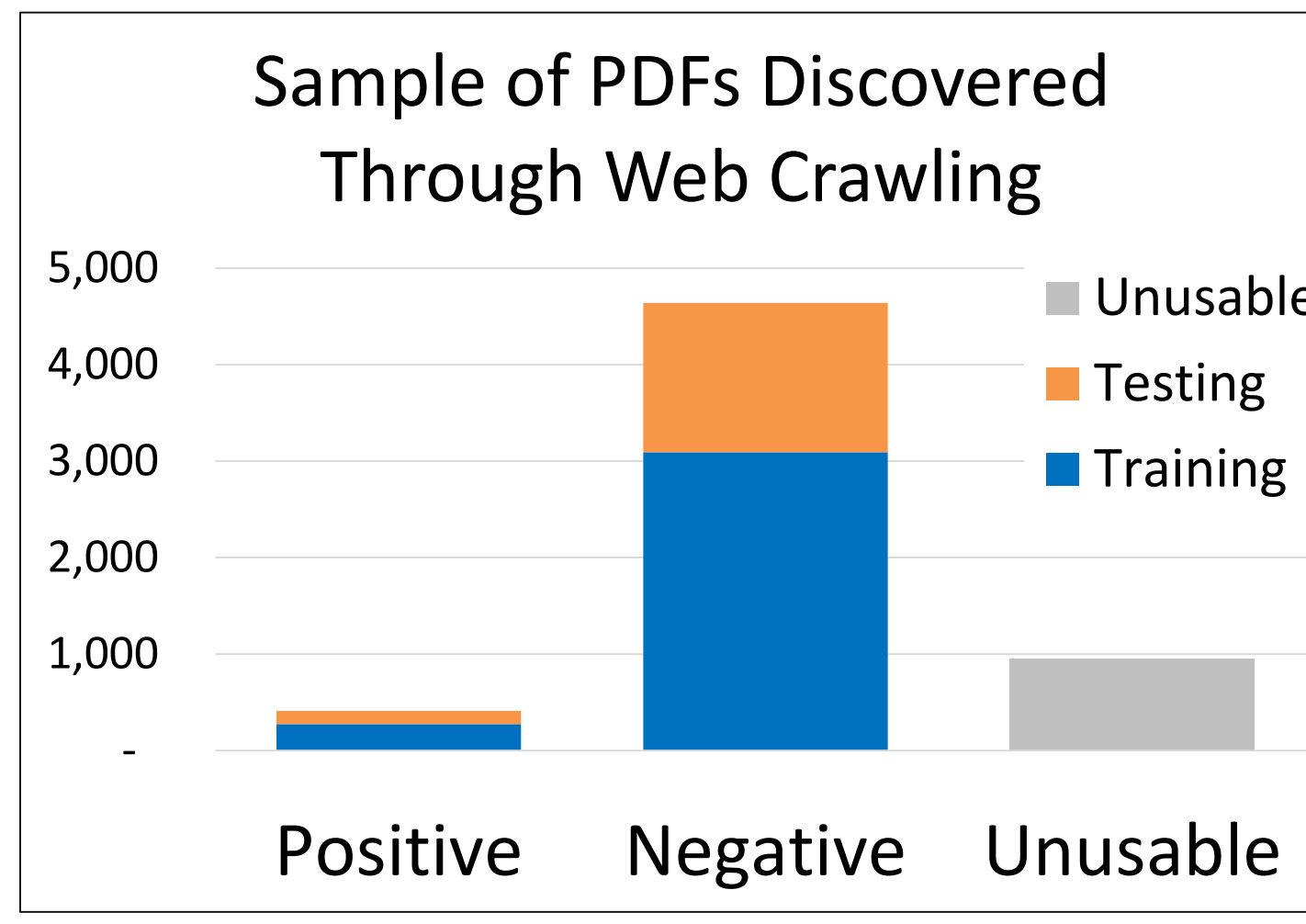

- Work is done using Python
- Convert PDFs to text format
- Use text analytics techniques to remove common words and create *n*-grams, which are sequences of *n* words
- Map non-standardized terminology in government PDFs to the Census Bureau's tax codes definitions
	- Training set is being developed
	- Same machine learning methods such as SVC can be applied
- Use SABLE to create an experimental data product such as a Monthly Summary of State Government Tax Revenue

- 
- **En Score** 0.888
- **Accuracy** 0.983

Develop tools for scraping and classifying tax revenue data from state and local government websites. Toolkit is called:

- Scrape year and month
- Model based on frequency and location of year and month in PDF

**SABLE** – Scraping Assisted By LEarning

## Goal

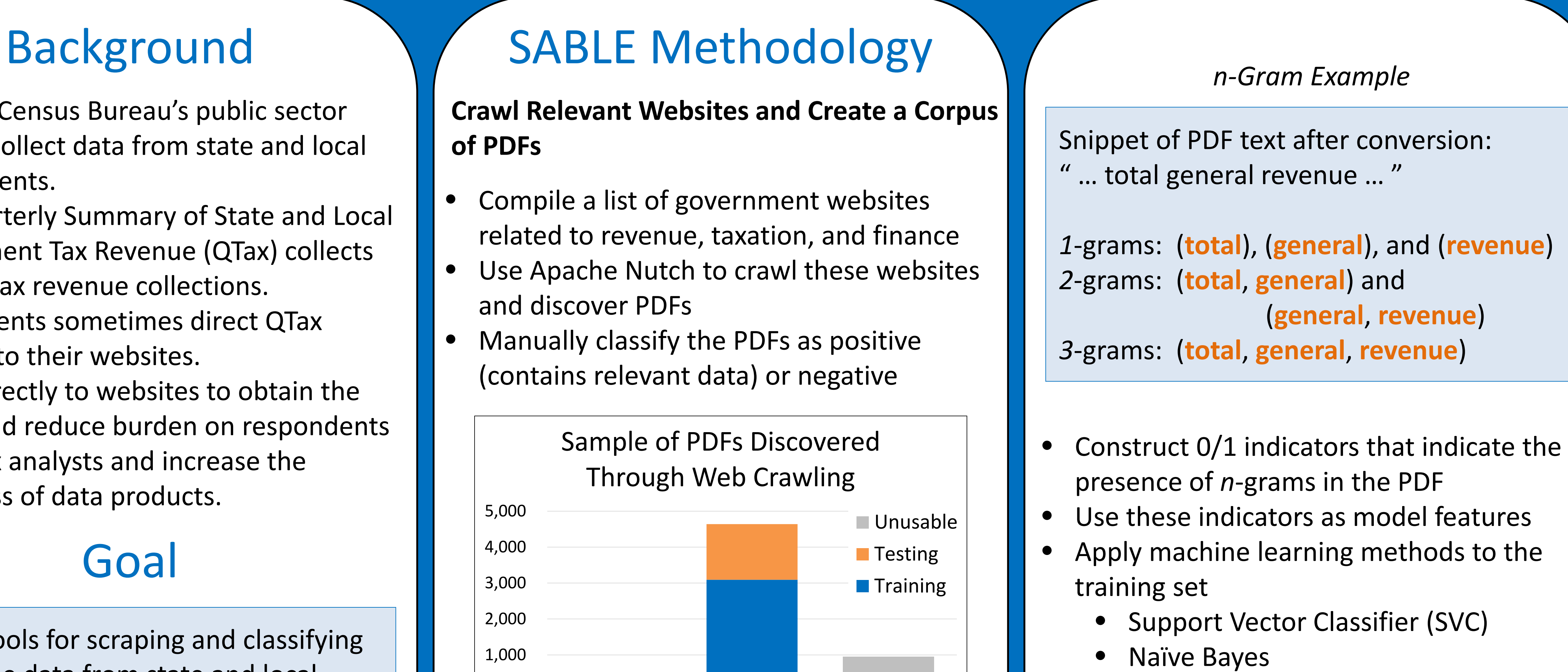

- **Decision Tree**
- Evaluate models using the test set

## Challenges

### **Use Machine Learning to Classify PDFs as Positive or Negative**

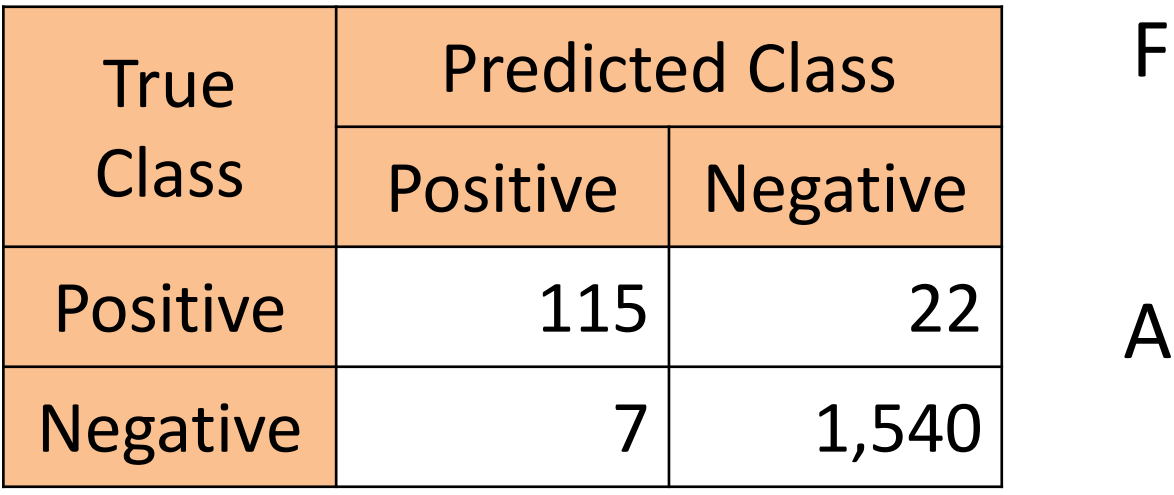

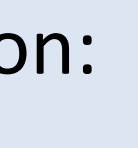

- 
- 
- 
- 
- 
- and discover PDFs
- 

### *Results for SVC Using 1-grams and 2-grams*

### Confusion Matrix

### **Apply Models to Scrape Data and Contextual Information**

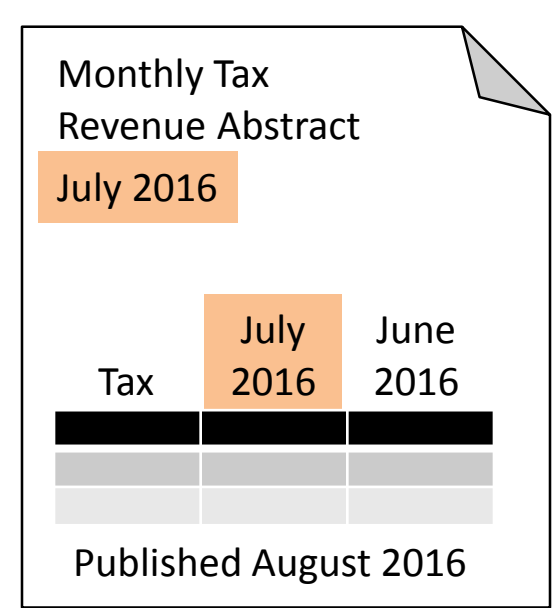